*Electronic musical instruments*

# COMPUTER MUSIC TOOLS

#### Computer music tools

- Software for creation of computer music (both single sounds and whole musical pieces).
- We have already learned about:
	- samplers musical instruments and software for creating instrument banks,
	- MIDI sequencers software for recording, editing and playback of MIDI codes, controlling other musical instruments (hardware and software).

Virtual Studio Technology (VST) – a standard from Steinberg.

- VST plugins:
	- VST effects: sound effects; they receive digital sounds and they output processed sounds,
	- VST instruments (VSTi): they receive MIDI codes and generate digital sounds (by synthesis, sampling, etc.) and they send them to the output,
	- VST MIDI effects: they process MIDI codes (rarely used).
- VST host: a software that sends data to plugins and collects the results.

The task of a VSTi programmer is to:

- write an algorithm that generates digital sounds (using any method) according to the received parameters,
- create a user interface,
- define MIDI Control Change parameters and their interpretation (how they affect the generated sound).

A programmer does not need to worry about input and output functions – this is the task of the host program.

Modern VST hosts are digital audio workstations (DAW)

- audio tracks:
	- recorded digital sound (instruments, vocals),
	- use VST effects;
- MIDI tracks:
	- only recorded MIDI codes,
	- control VSTi or hardware instruments,
	- allow for sequencer functions (MIDI code editing),
	- a digital sound is created only during the mastering.

Why should we use VSTi and MIDI tracks instead of simply recording sounds on audio tracks:

- we can easily edit MIDI codes (individual notes),
- we can modify the VSTi sound by changing its parameters,
- we can change the VSTi leaving the same MIDI sequences,
- we can use many instruments at the time, the processing power of a PC is the limit.

How to run a single VSTi without installing a complex DAW?

• Download free *SAVIHost*

(http://www.hermannseib.com/english/savihost.htm)

- Put savihost.exe in the same location as the DLL file of the VSTi.
- Rename the file so that EXE and DLL names match, e.g.:
	- the plugin file is *Synth1 VST.dll*
	- rename *SAVIHost.exe* to *Synth1 VST.exe*
- Run the executable file. The plugin is loaded, and we can use it as an instrument.

#### Computer music programming - CSound

- General purpose programming languages (C++, Java, Python, etc.) do not have easy procedures for computer music creation.
- There are special programming languages developed for creating digital sounds and music.
- CSound one of the most popular music programming languages. A programmer writes procedures for:
	- *orchestra* code that creates sounds (instruments),
	- *score* code that creates music from these sounds.
- Many functions, but relatively hard to learn.
- Documentation and many examples are available.

## Csound - example

#### Csound script - simple FM synthesis

*http://booki.flossmanuals.net/ csound/d-frequency-modulation/*

#### **<CsoundSynthesizer> <CsInstruments> sr = 48000 ksmps = 32 nchnls = 2 0dbfs = 1 instr 1 kCarFreq = 440 ; carrier frequency kModFreq = 440 ; modulation frequency kIndex = 10 ; modulation index**  $kIndexM = 0$ **kMaxDev = kIndex\*kModFreq kMinDev = kIndexM\*kModFreq kVarDev = kMaxDev-kMinDev kModAmp = kMinDev+kVarDev ; oscillators aModulator poscil kModAmp, kModFreq, 1 aCarrier poscil 0.3, kCarFreq+aModulator, 1 outs aCarrier, aCarrier endin </CsInstruments> <CsScore> f 1 0 1024 10 1 ; Sine wave for table 1 i 1 0 15 </CsScore> </CsoundSynthesizer> ; written by Alex Hofmann (Mar. 2011)**

## SuperCollider

- Modern computer music programming language.
- Code written as text (scripts).
- Used for:
	- real time sound synthesis,
	- algorithmic composition.
- Uses a client-server architecture.
- Less examples than Csound.
- Available in many operating systems.
- Ability to create custom instruments.

#### SuperCollider script to create a simple FM synthesis

*http://danielnouri.org/docs/SuperColliderHelp/Tutorials/Mark\_Polishook\_tutorial/Synthesis/14\_Frequency\_modulation.html*

```
(
SynthDef("fm1", { arg bus = 0, freq = 440, carPartial = 1, modPartial = 1, index = 3, mul = 0.05;
           // carPartial :: modPartial => car/mod ratio
           var mod;
           var car;
           mod = SinOsc.ar(freq * modPartial, 0,
                      freq * index * LFNoise1.kr(5.reciprocal).abs);
           car = SinOsc.ar( (freq * carPartial) + mod, 0, mul);
           Out.ar(bus, car)
}).load(s);
)
(
Synth("fm1", [\bus, 0, \freq, 440, \carPartial, 1, \modPartial, 1, \index, 10]);
)
(
s.queryAllNodes;
)
```
#### Pure Data (pd) / Max/MSP

- An alternative approach: visual creation of algorithms in GUI instead of writing a code.
- Implementations:
	- Max/MSP commercial, MacOS,
	- *Pure Data* (pd) open source (Linux, Windows, Mac).
- Sound processing, synthesis, sampling, MIDI.
- The user interface is rather ascetic.
- More appealing visually, but complex algorithms may look "tangled".
- Ability to create custom blocks.
- Audio and control signals.

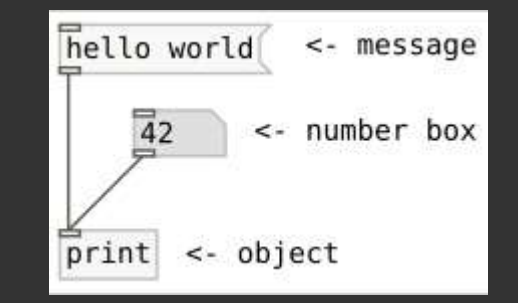

#### Pure Data - example

#### A simple FM synthesis in pd

an example included in the installed program (*A09.frequency.mod.pd*)

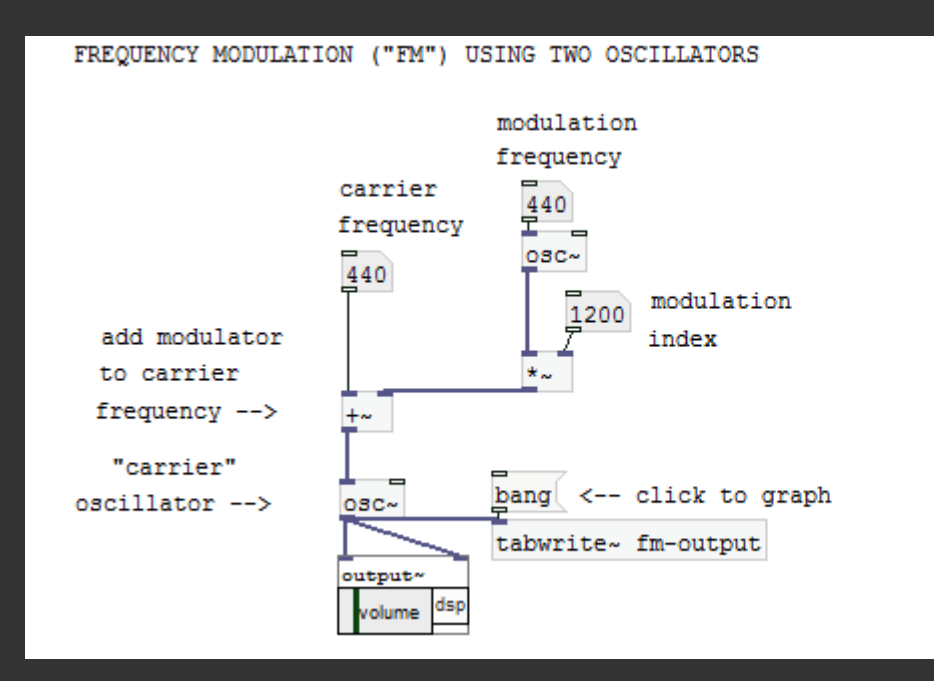

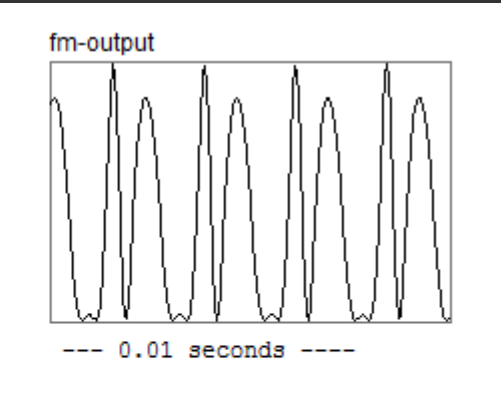

#### **Trackers**

Trackers were popular in 1980s on 16-bit computers (Amiga).

- Combine functions of a sampler and a sequencer.
- Samples are very short, they are usually looped.
- Instruments samples with envelope and effects.
- Patterns control sequences that generate music.
- Order defines how the patterns are played.
- Module (MOD) a single file that contains all the data, very small (typically, below 100 KB).

## Fasttracker (Amiga)

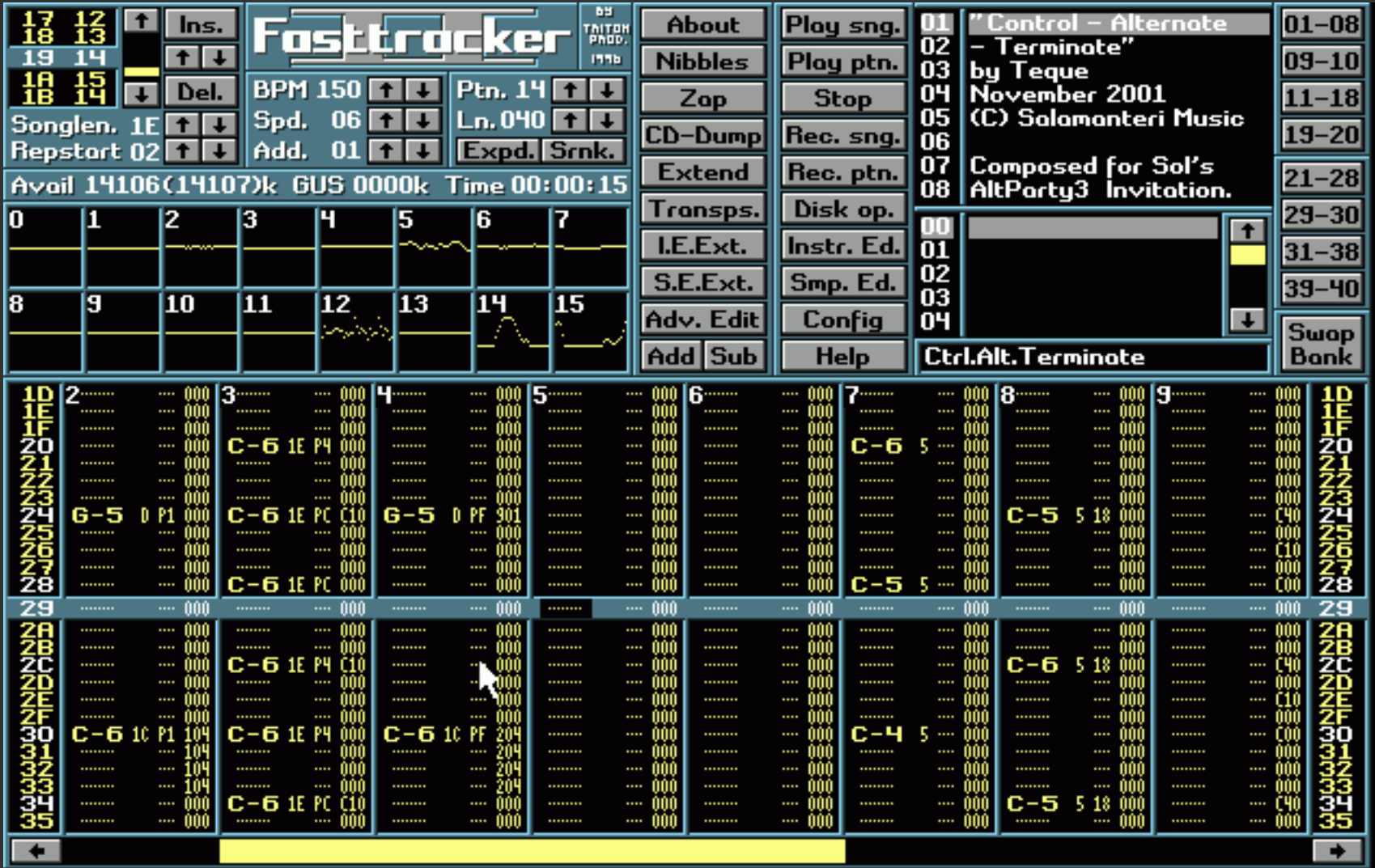

Pattern describes how the sounds are generated. A pattern has a form of a table.

- Columns tracks, voices.
- Rows lines, notes on a timeline.
- Cells notes:
	- pitch,
	- instrument number,
	- loudness,
	- sound effect.

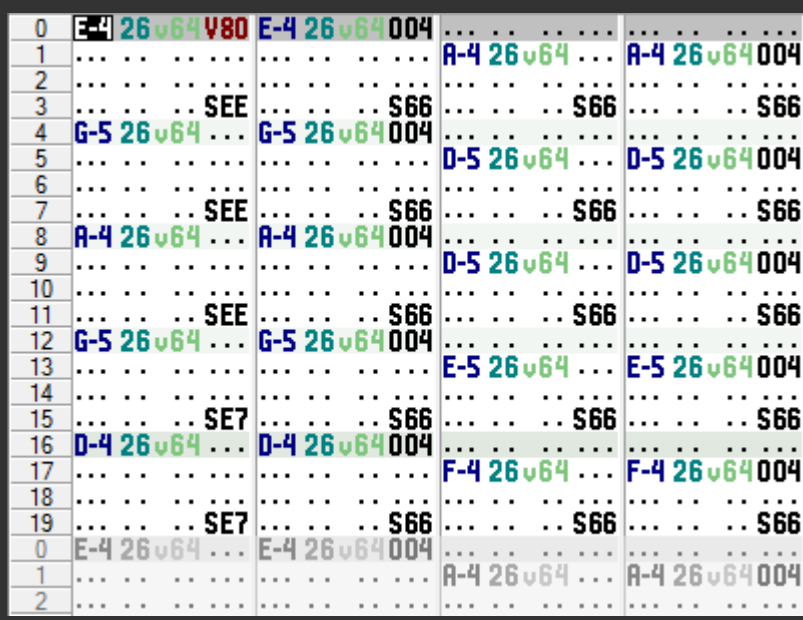

#### Modular trackers

- Modern trackers use modules (machines) instead of recorded samples:
	- generators synthesizers and samplers,
	- effects modify the sound,
	- amplifiers, mixers, etc.
- The machines are controlled with patterns, just like in the original trackers.
- Much more capabilities of music creation.
- Programmers can create custom machines.

#### *Psycle* – example of a modular tracker

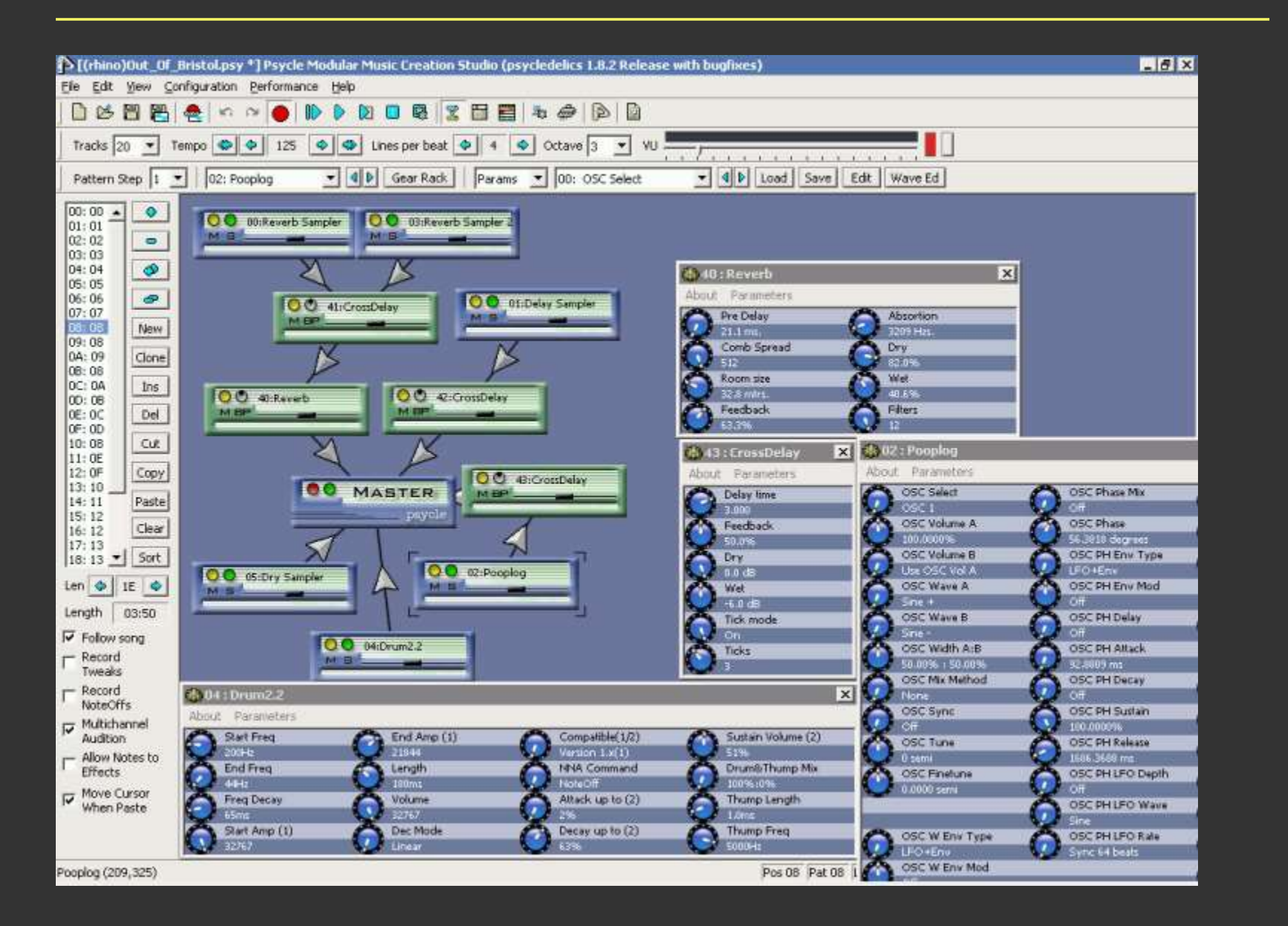

Modern trackers:

- *OpenMPT* a free "traditional" (MOD) tracker, Windows
- *Psycle*, *Buzz* free modular trackers,
- *Renoise –* a commercial DAW based on the tracker concept.

Some software allow for creation of modular systems that are controlled with MIDI instead of patterns. An example: *NI Reaktor* (commercial).

Algorithmic composition uses software to create musical pieces ("songs"). A computer becomes a composer. Methods of algorithmic composition (can be used simultaneously):

- grammatic algorithms based on music theory,
- algorithms based on statistic models,
- randomized algorithms,
- fractal algorithms,
- artificial intelligence methods, deep learning.

#### Example software (try it!): *cgMusic*

(http://codeminion.com/blogs/maciek/2008/05/cgmusic-computers-create-music/)

The granular synthesis method combines sound synthesis with algorithmic composition.

- Granules are very short sound fragments (below 50 ms).
- Each granule has pitch and loudness.
- A large set of granules is organized in clouds (soundscapes) on a time-pitch plot.

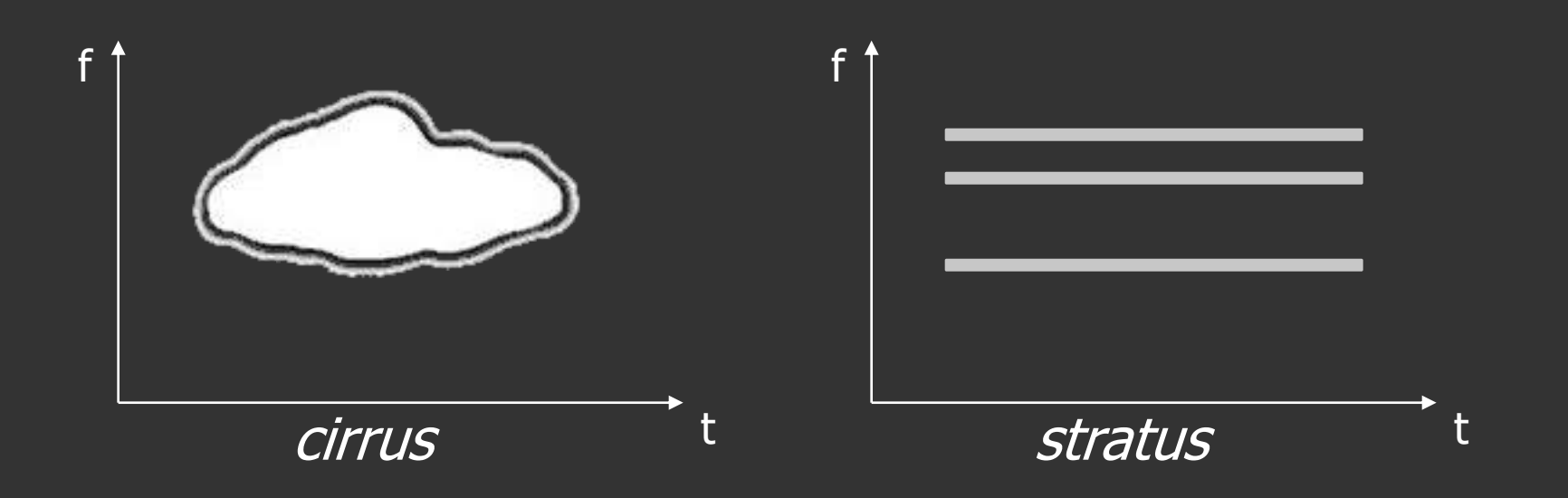

#### Granular synthesis

- We can control pitch, loudness and tempo of the clouds.
- Organized clouds create sounds.
- Clouds can be created by a human or by an algorithm.
- The created sounds are "psychedelic" in nature, not like real sounds. It can be used e.g. to create an original soundtrack.
- Wavelet synthesis is similar to the granular synthesis. It uses wavelet decomposition to create granules with desired parameters.

## Bibliography

- VST SDK (Steinberg), for VST programmers: http://ygrabit.steinberg.de/~ygrabit/public\_html/
- SAVIHost (free VST host): http://www.hermannseib.com/english/savihost.htm
- CSound: http://www.csounds.com/
- SuperCollider: http://supercollider.github.io/
- Pure Data (pd): https://puredata.info/
- Tracker *OpenMPT*: https://openmpt.org/
- *Psycle*: psycle.pastnotecut.org
- Wikipedia Algorithmic composition: https://en.wikipedia.org/wiki/Algorithmic\_composition